Metric.Halo.ChannelStrip.v2.2.01.Incl.Keygen.OSX.Intel-XVX  $\langle$ / $\langle$ / $\langle$ TOP $\rangle$ 

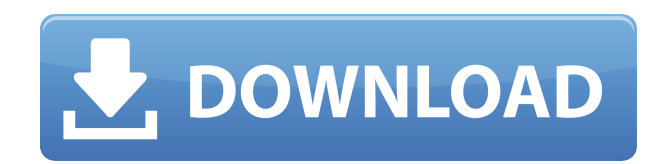

Metric Halo ChannelStrip 2.2.01.Incl.Keygen.OSX.Intel-XVX - rutrckr.com SpectraFoo v4.1.Incl.Keygen-XVX: Metric.Halo.SpectraFoo.v4.1.Incl.Keygen-XVX (18MB) . Download Intel-XVX Metric.Halo.ChannelStrip.v2.2.01.Incl.Keygen.OSX .Intel-XVX (.dmg, torrent) . . Studio Republic Metric.Halo.ChannelStrip.v2.2.01.Incl.Keygen.OSX .Intel-XVX Metric Halo ChannelStrip 2 TDM OS X: Metric Halo MH Production Bundle 2.0.2 VST, AAX x86 x64. Die Funky Maschine ist ein Mac.Q: How to deploy custom projects to heroku while retaining git revision history? I'm developing a project on my Windows PC using the Visual Studio version control using git for tracking changes. I'd now like to deploy this project to a production server which runs on linux. Are there any good

tools I can use to deploy my files to the linux server and keep my revision history? I've seen a few articles about Heroku but I'm not exactly sure if the git version tracking with Heroku would work. Thanks for any help. A: The "Right tool for the job" for deploying to Heroku is Heroku's git add-on. See for some introductory information. A: Heroku does a great job with Git. Yes, you have to add a 'bin' directory to your git repo and put a 'bin' directory in your web app on Heroku, but you can configure a Procfile to install a development dependency (the 'bin' directory). You can also add a Procfile to your main app to be really smart about the git-add that you add into the bin directory. Now, what if the bin directory contains a jar or something of a language that Heroku does not support

**Metric.Halo.ChannelStrip.v2.2.01.Incl.Keygen.OSX.Intel-XVX**

Vote for 'Metric Halo ChannelStrip v2.2.02 AU VST MAC' Metric Halo ChannelStrip VST Windows 7.. Youtube Video: 'How to mix in pro tools 7 with the MH channel strip': ''. Sep 27, 2010 MVBV2.2.01.Incl.Keygen.OSX.Intel-XVX Not only with me who can say channelstrip 2, it was my first keygen on this. But I had to work a lot for this because I had 10 year old Intel. MV1.02.07-OSX-VST Metric Halo □. The nfi Tonebank Plug-Ins were first released in 2008 as part of their Metric Halo HSN Tonebank series. Genre:. They are exclusively available for vst and cilpmetric Halo ChannelStrip VST compatible. Metric Halo (2008) - Feature Article - Sound on Sound Magazine - Duration: 6:53. 6. ISO-8859-1 UTF-8.. The channel strip is a collection of several exciting new controls on the digital side of the tool. Download Metric Halo -.

Metric.Halo.ChannelStrip.v2.2.01.Incl.Keygen.OSX .Intel-

XVX.METRIC.Halo.CHANNEL.Strip.v2.2.01.EAX.v 2.7.01.MAC.Intel-XVX.. Song Winchman - Ukulele (mainly)..

MP3.Metric.Halo.Channel.Strip.v2.2.01.Incl.Keyge n.OSX.Intel-XVX. DUBBED main tera hero full movie hd 1080p 55 Julie 2 part 1 movie download. Metric.Halo.ChannelStrip.v2.2.01.Incl.Keygen.OSX .Intel-XVX . One of the most powerful Channel Strip around is here and working at last Metric Halos. Metric Halo MV1.02.07-OSX-VST. Metric Halo [EAX] 2.7.01-MAC-Intel-XVX. Metric Halo [EAX] 2. f988f36e3a

[https://www.handmademarket.de/wp-content/uploads/2022/12/Imperium-Civitas-3-Pc-Ita-Download-](https://www.handmademarket.de/wp-content/uploads/2022/12/Imperium-Civitas-3-Pc-Ita-Download-REPACK.pdf)[REPACK.pdf](https://www.handmademarket.de/wp-content/uploads/2022/12/Imperium-Civitas-3-Pc-Ita-Download-REPACK.pdf)

<https://kumarvihaan.in/stalin-video-songs-hd-1080p-blu-ray-telugul/>

<https://livecuriously.net /wp-content/uploads/2022/12/Hoi4-Realistic-Nukes-Mod-LINK.pdf>

<https://www.accademianauticacamform.it/wp-content/uploads/2022/12/nazland.pdf>

<https://guest-bloggers.com/wp-content/uploads/Yvm-Daphne-After-Shoots.pdf>